## **1 Lóxica**

Os operadores lóxicos son usados para avaliar varias comparacións, combinando os posibles valores destas.

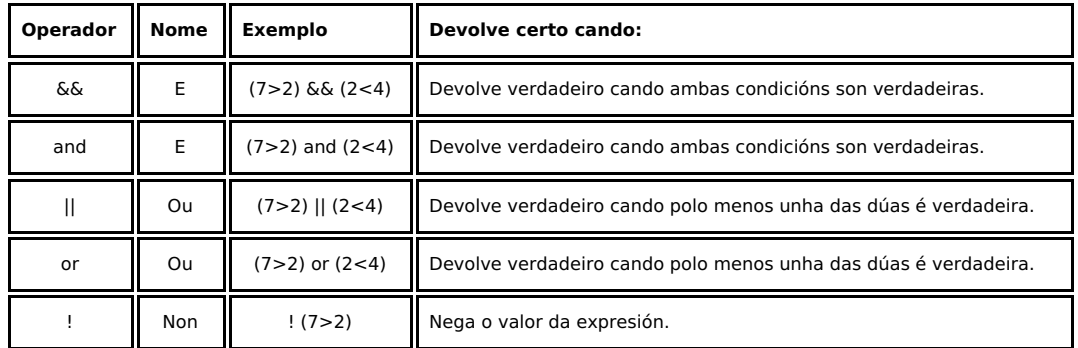

```
<html> 
<head> 
   <title>Exemplo de PHP</title> 
</head> 
<body> 
<?php
$a = 8;$b = 3;\zeta_c = 3;echo "<p>a = 8</p>";
 echo "<p>b = 3</p>";
 echo "<p>c = 3</p>";
  echo "<p>'a' é igual a 'b' e 'c' é maior que 'b' ? ---- ";
echo ($a == $b) && ($c > $b), " </p>";
  echo "<p>'a' é igual a 'b' ou 'b' é igual a 'c' ? ---- ";
echo (a = $b) || (b = $c), "\langle p \rangle";
  echo "<p>'b' non é menor ou igual a 'c' ? ---- ";
echo !($b <= $c),"</p>";
?>
</body> 
</html>
```
-[-Rafael Veiga](https://manuais.iessanclemente.net/index.php/Usuario:Veiga) 11:13 10 feb 2009 (GMT)